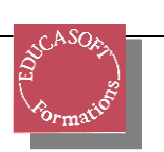

# **INTRA entreprise**  $\frac{1}{2}$   $\frac{1}{2}$  **SAS-9.4 NOUVEAUTES :**

Les nouveautés 9.4 du langage SAS

## **Objectifs pédagogiques**

Ce stage est destiné aux programmeurs SAS qui souhaitent maintenir à jour leurs compétences en programmation SAS et maitriser les nouvelles possibilités du langage de base de SAS apportées par la version 9.4. *A l'issue de ce stage* vous serez capables de

programmer en DS2, nouveau langage SAS

Copier des fichiers simplement

Créer des sorties pour Powerpoint ou les mobiles

Repousser les limites du macro-langage

**Prérequis :** Connaitre bien la programmation SAS dans ses versions antérieures

**Pédagogie:** 40% apports théoriques, 60% exercices d'application sur des exemples pratiques

**Durée :** 1 jour

## **Contenu**

#### **PROC DS2 : une nouvelle étape DATA au sein d'une procédure**

Un nouveau langage orienté objet, et du SQL dans une étape DATA( Implémentation des méthodes INIT TERM et RUN Nouveaux types de variables : VARCHAR() BIGINT() ..un pas vers les SGBD Périmètre LOCAL ou GLOBAL des variables déclarées: impact sur leur accès Accès à des variables de périmètres différents Gestion des valeurs NULL dans le langage DS2 Déclaration d'un package de variables et réutilisation dans une autre PROC DS2 Les package de SAS et les vôtres : utilité des catalogues SAS Un exemple de package HASH pour optimiser une jointure Programmer en parallèle au sein d'une étape DATA DS2 : les THREADS Utiliser la puissance du macro langage dans une étape DATA DS2 (macro %TSLIT) Et si on utilisait le langage SQL dans une étape DATA DS2 ? ( SAS repousse les limites!)

#### **Gérer les fichiers avec SAS9.4**

PROC HTTP pour accéder aux fichiers sur votre DROPBOX et %BinaryFileCopy() PROC HTTP et la fonction DS2 FCOPY : encore plus simple en 9.4 FILENAME ZIP access méthode

#### **Plus fort (et mieux ? ) que CALL EXECUTE**

Exécuter au bon moment , la fonction DOSUBL ( **DO SUB**mit my **L**ines NOW!) Un exemple pour tracker l'exécution de votre étape DATA : SYSECHO et DOSUBL

## **Des nouveautés dans l'ODS bien sûr !**

ODS EPUB : vos sorties SAS accessibles depuis un mobile ODS POWERPOINT : construisez votre show, directement depuis SAS

#### **PROC DELETE une procédure qui revit en SAS94**

**Nouveautés graphiques**